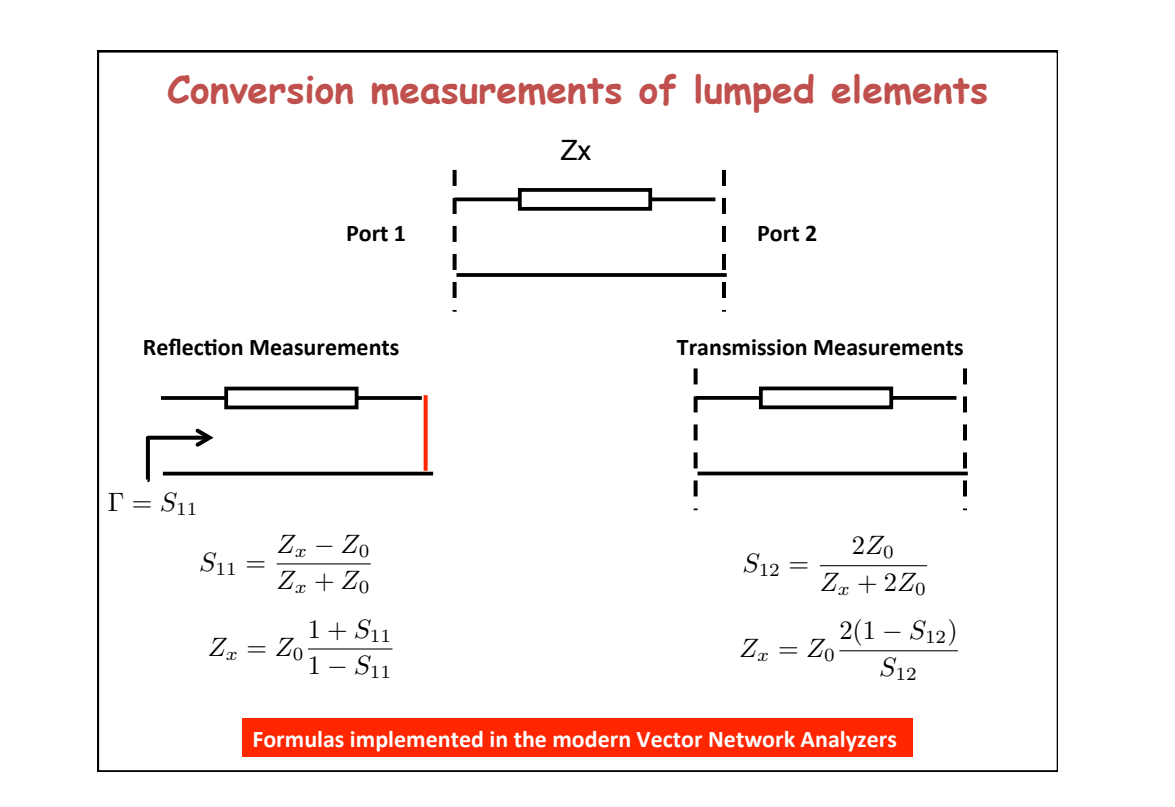

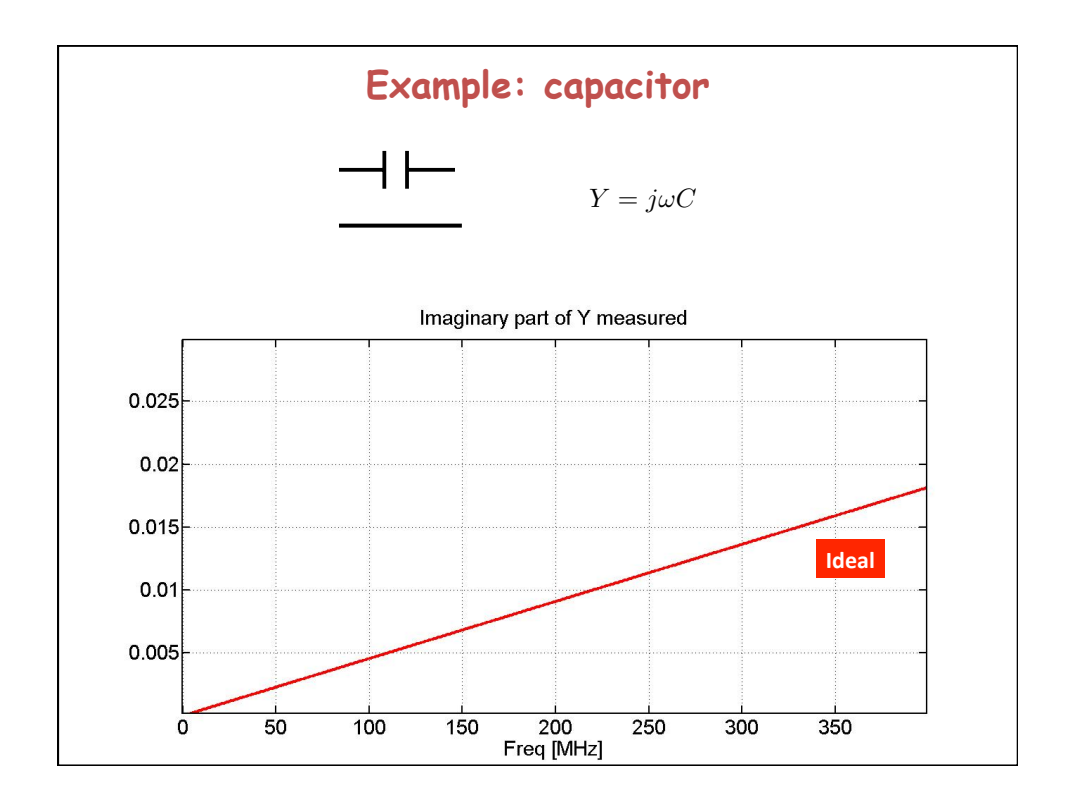

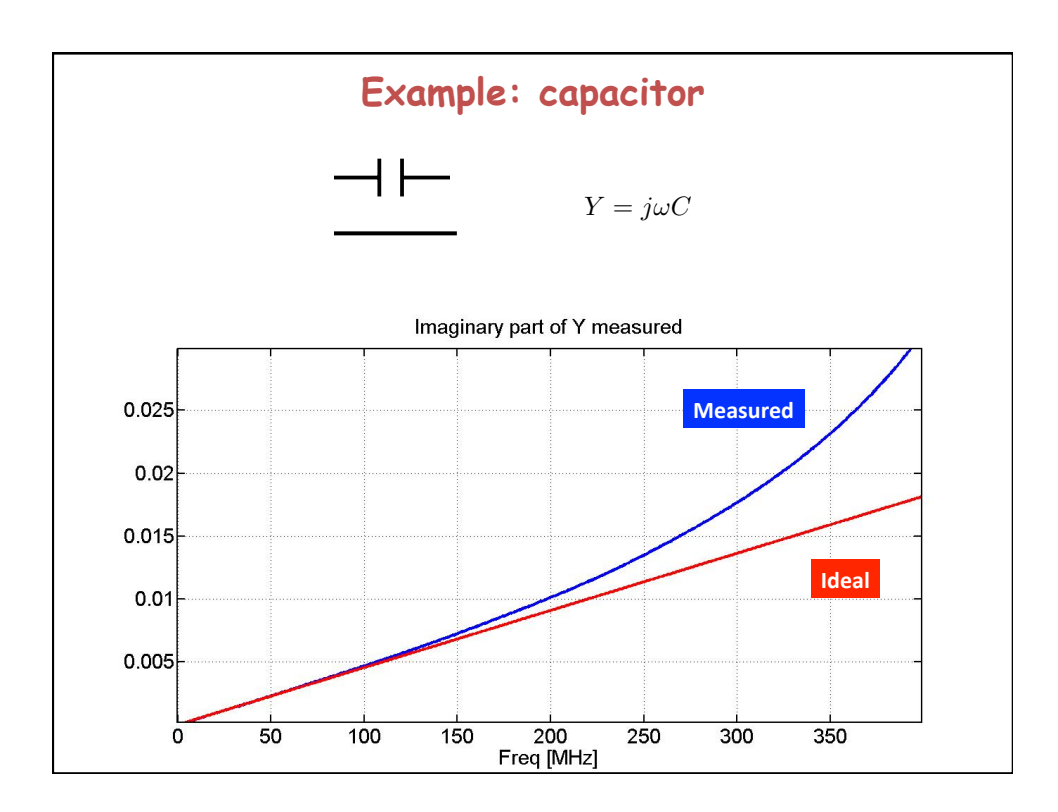

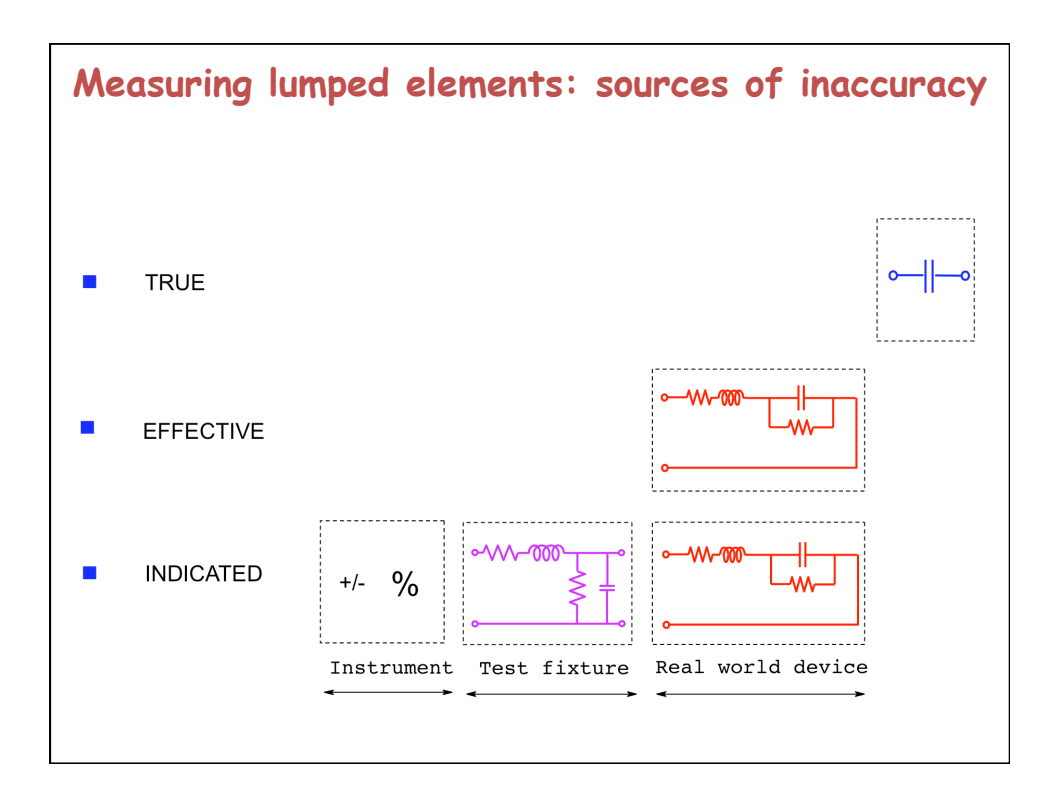

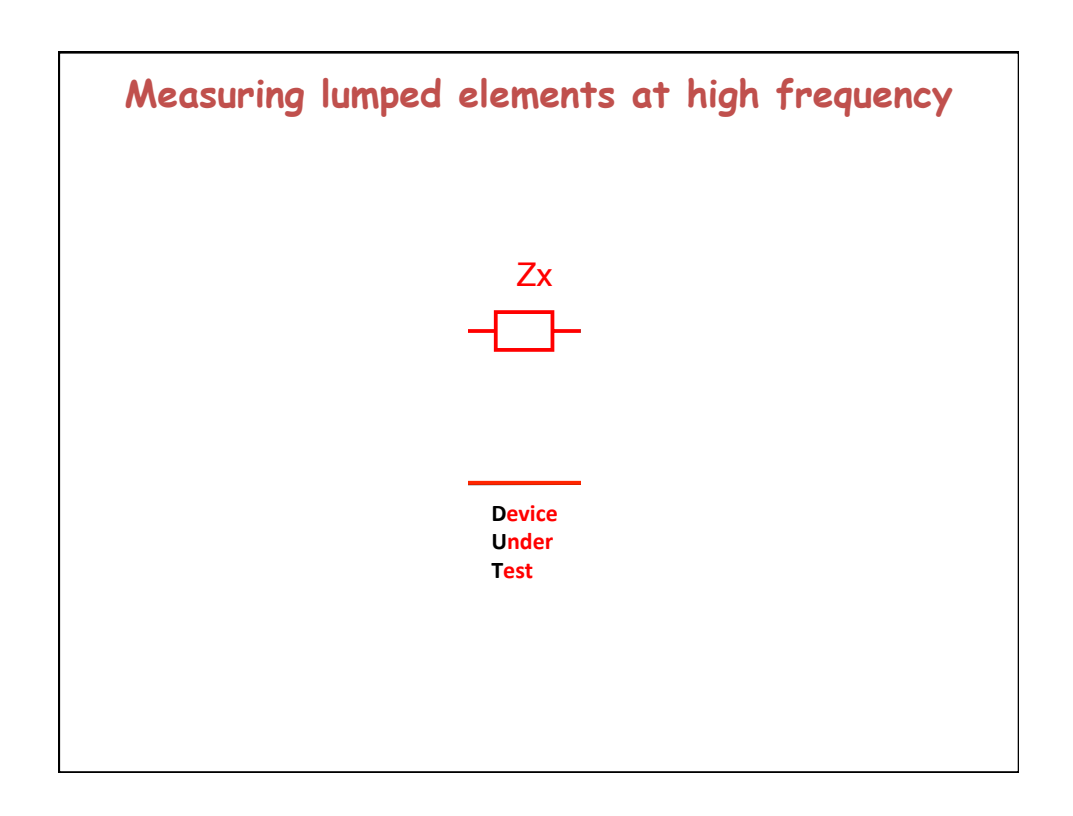

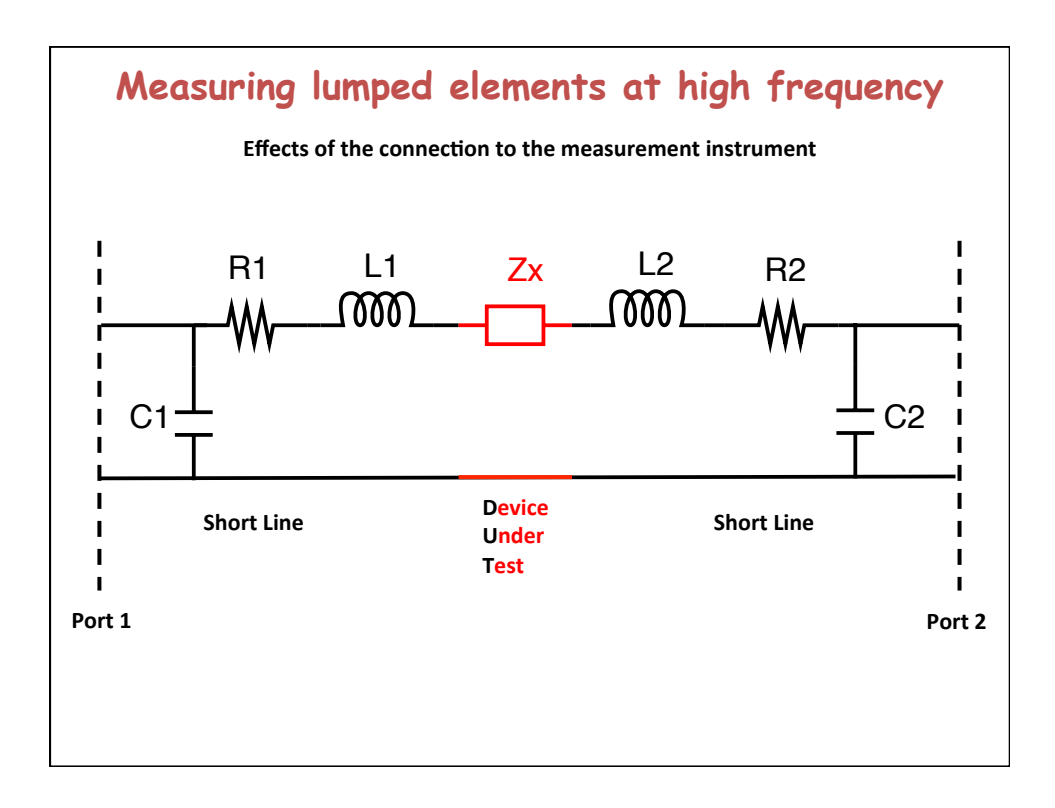

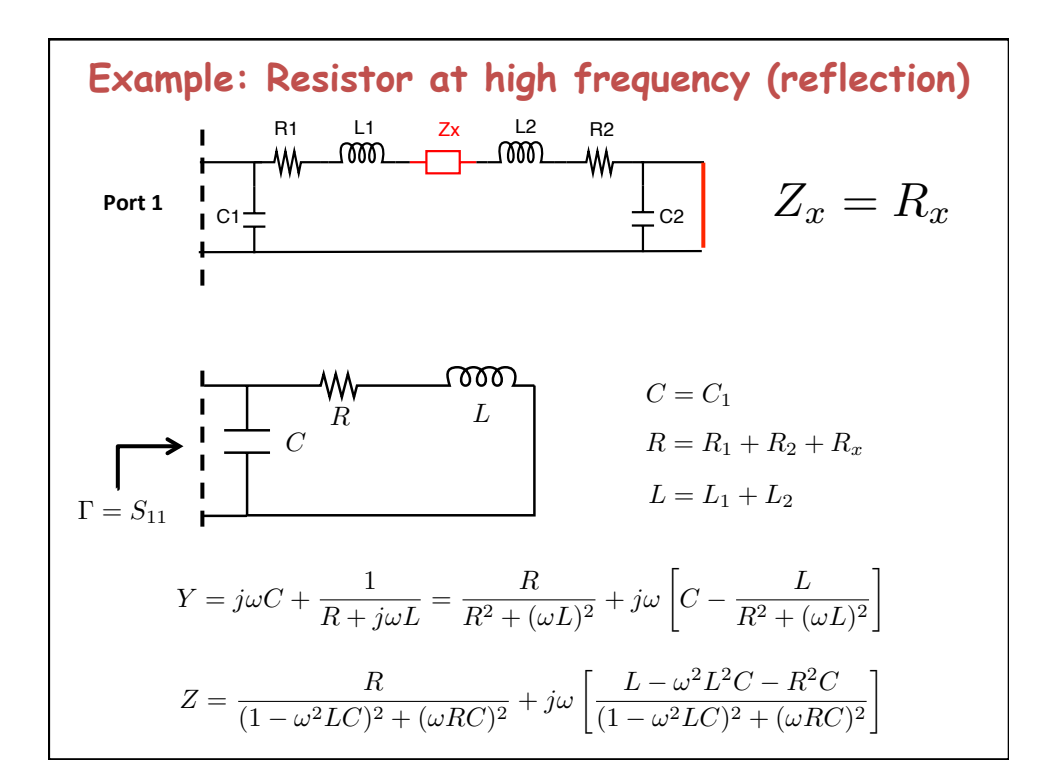

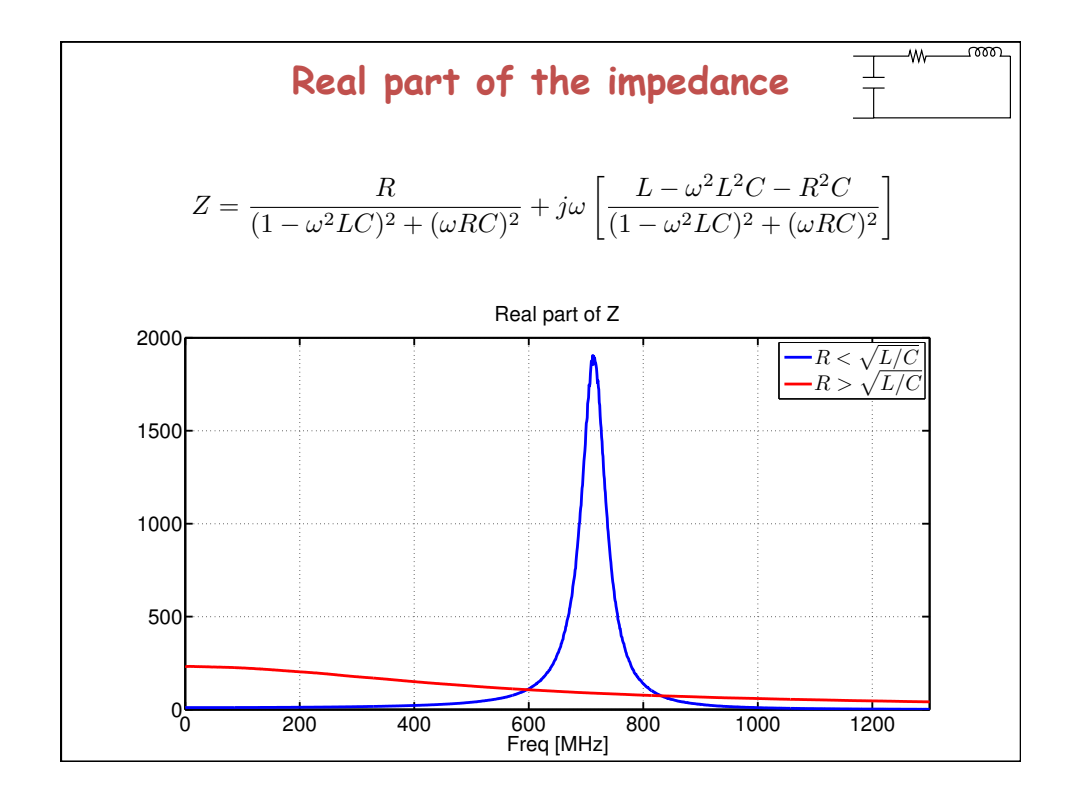

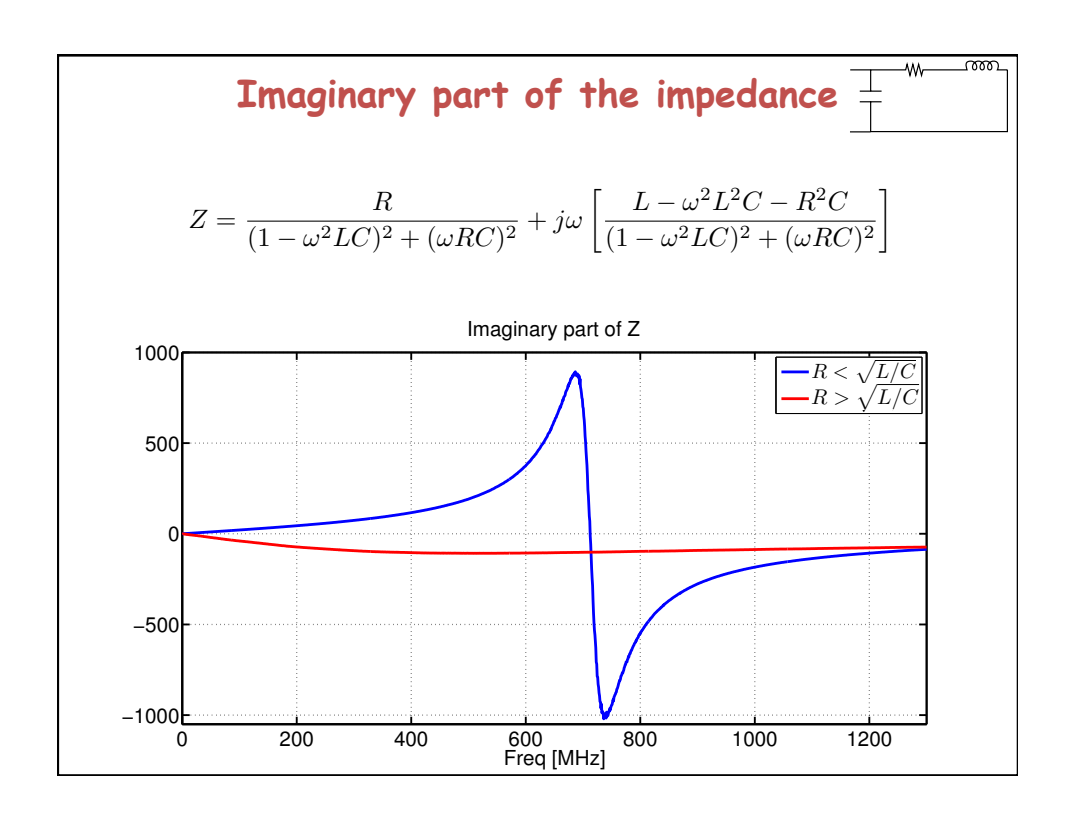

| Lower frequency limit                                                                                                    |
|----------------------------------------------------------------------------------------------------|
| $Z = \frac{R}{(1 - \omega^2 LC)^2 + (\omega RC)^2} + j\omega \left[ \frac{L - \omega^2 L^2 C - R^2 C}{(1 - \omega^2 LC)^2 + (\omega RC)^2} \right]$ |
| $Y = j\omega C + \frac{1}{R + j\omega L} = \frac{R}{R^2 + (\omega L)^2} + j\omega \left[ C - \frac{L}{R^2 + (\omega L)^2} \right]$                  |
| $Y \approx \frac{1}{R} + j\frac{\omega}{R} \left[ RC - \frac{L}{R} \right]$                                                                         |
| $R^2 > L/C$                                                                                                    |
| $R^2 < L/C$                                                                                                    |
| Inductive behavior                                                                                                    |
| $Im(Y) > 0$                                                                                                    |

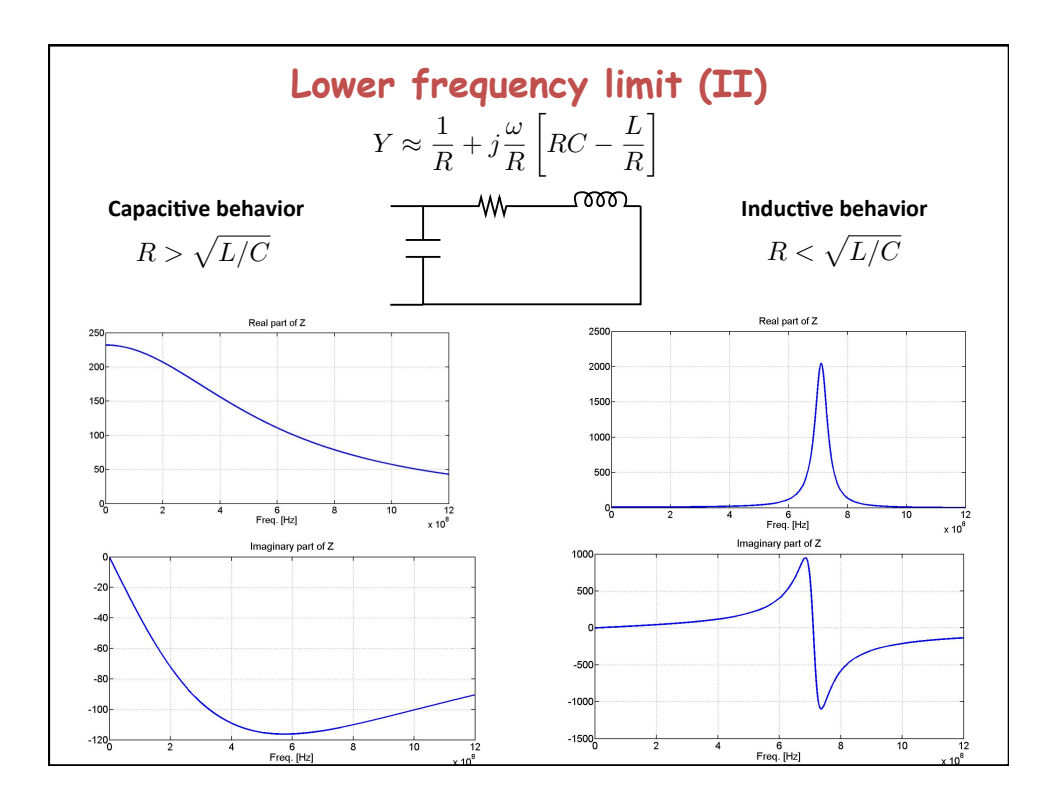

| Resonance                                                                                                    |                                                                                                    |
|----------------------------------------------------------------------------------------------------|----------------------------------------------------------------------------------------------------|
| $Z = \frac{R}{(1 - \omega^2 LC)^2 + (\omega RC)^2} + j\omega \left[ \frac{L - \omega^2 L^2 C - R^2 C}{(1 - \omega^2 LC)^2 + (\omega RC)^2} \right]$ |                                                                                                    |
| $Y = j\omega C + \frac{1}{R + j\omega L} = \frac{R}{R^2 + (\omega L)^2} + j\omega \left[ C - \frac{L}{R^2 + (\omega L)^2} \right]$                  |                                                                                                    |
| $Z_{IM}(\omega_0) = 0$                                                                                                    | www                                                                                                    |
| $\omega_0^2 = \frac{1}{LC} \left[ 1 - \frac{RC}{L/R} \right] = \frac{1}{LC} \left[ 1 - \frac{1}{Q^2} \right]$                                       |                                                                                                    |
| $Q = \sqrt{L/C}/(R)$                                                                                                    |                                                                                                    |
| $Z(\omega_0) = Q^2 R$                                                                                                    | $Q = \frac{\omega_0 U_{stored}}{P_{loss}} \approx \frac{1}{\sqrt{LC}} \frac{L I^2/2}{R I^2/2} = \frac{1}{R} \sqrt{\frac{L}{C}}$ |

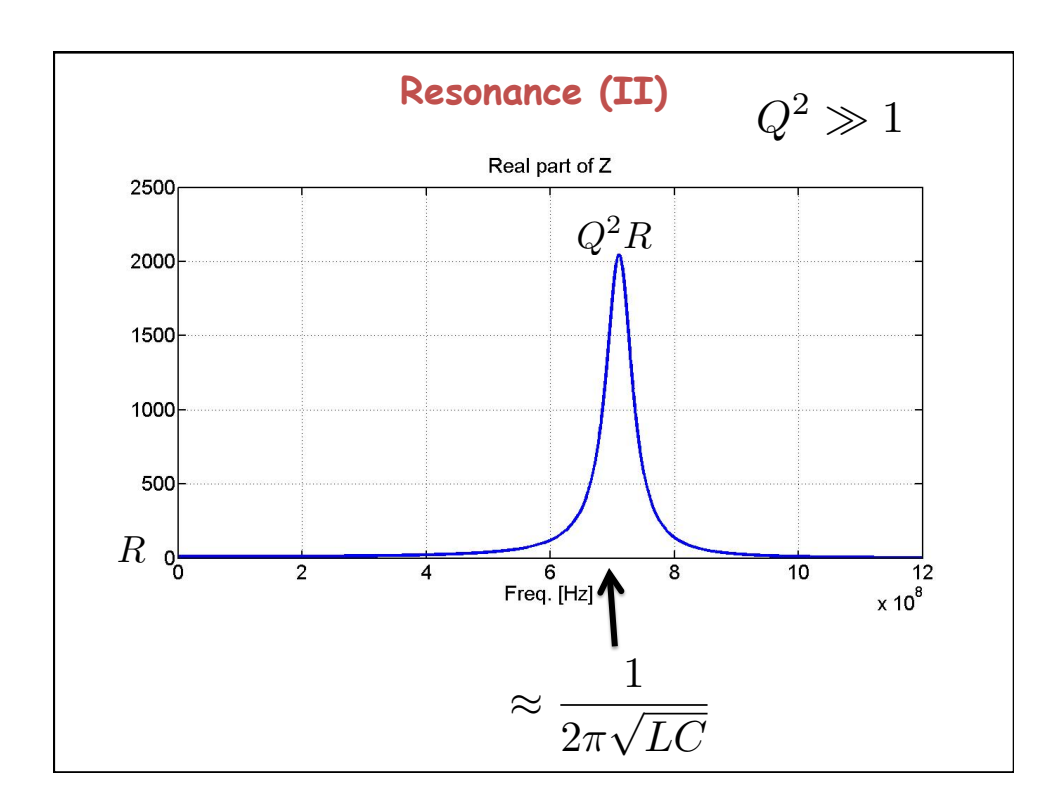

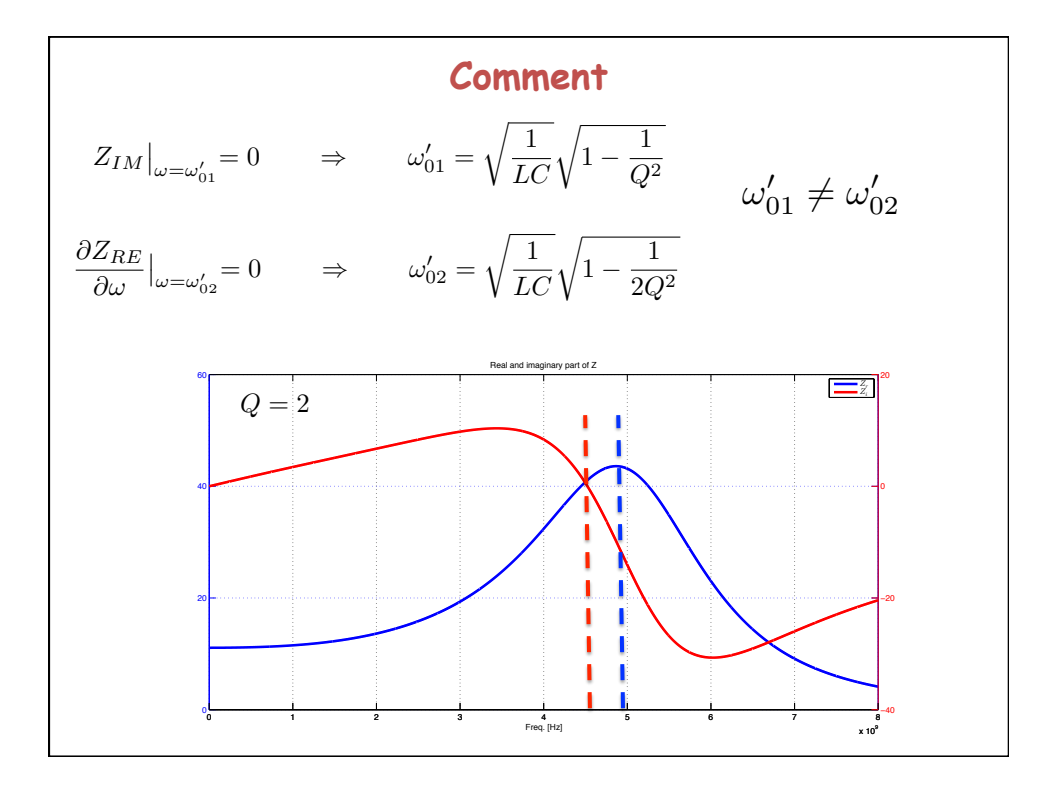

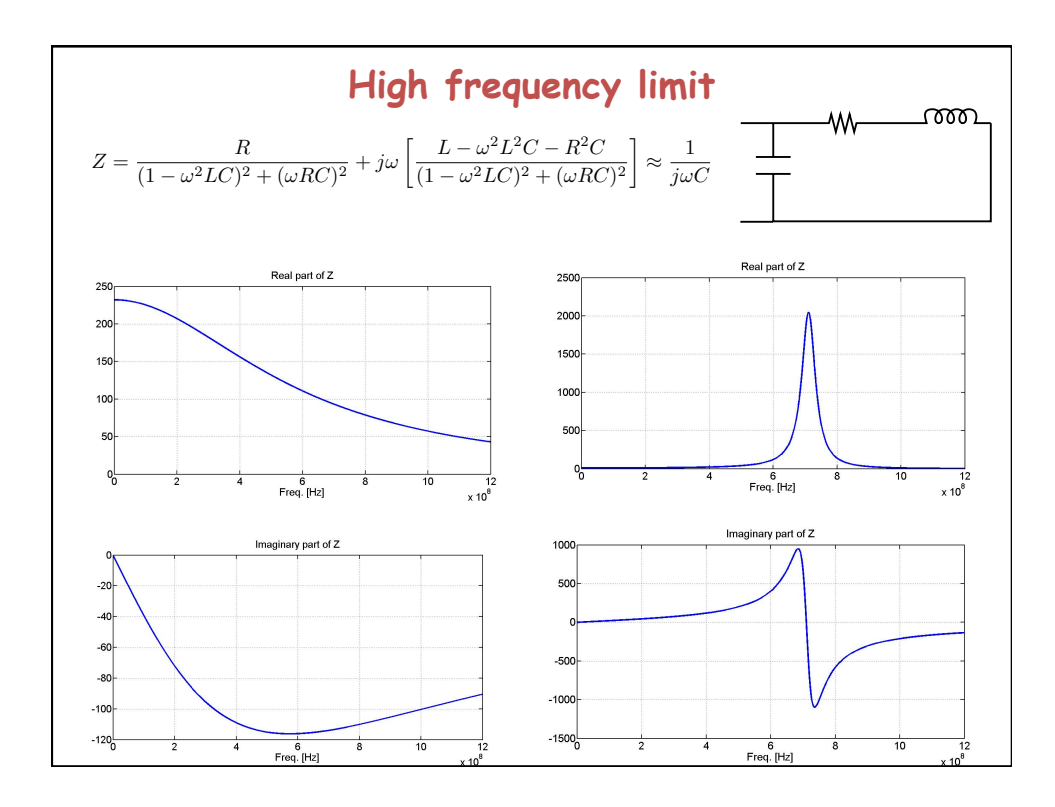

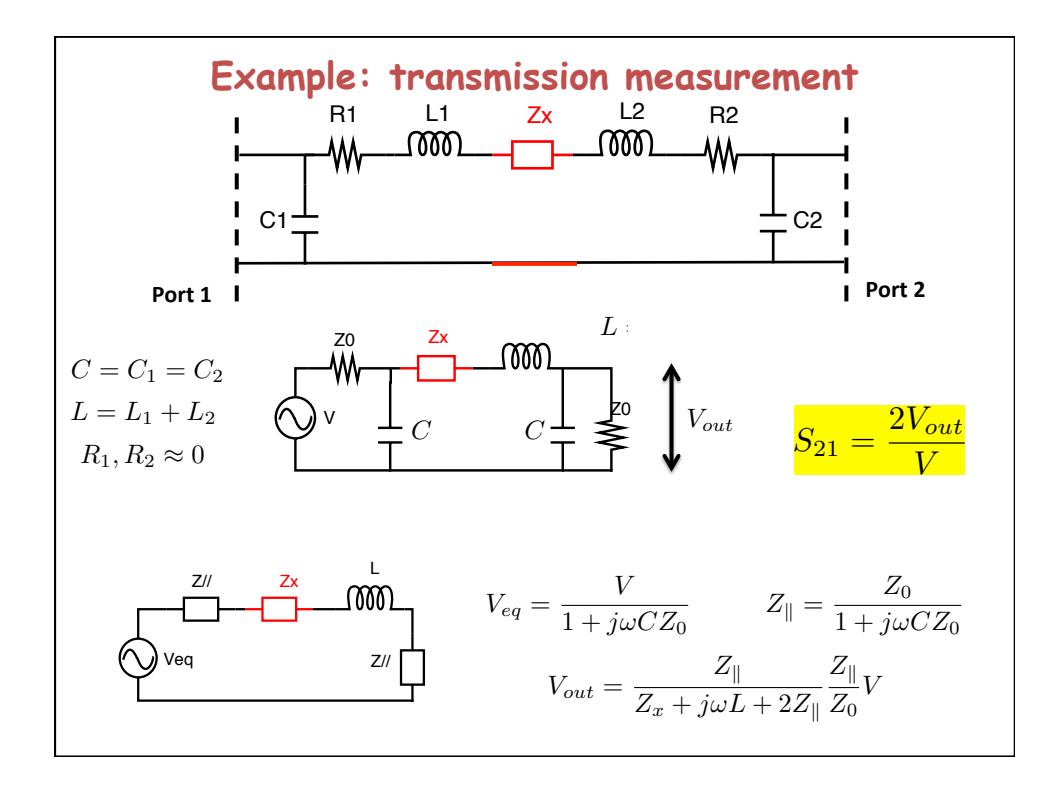

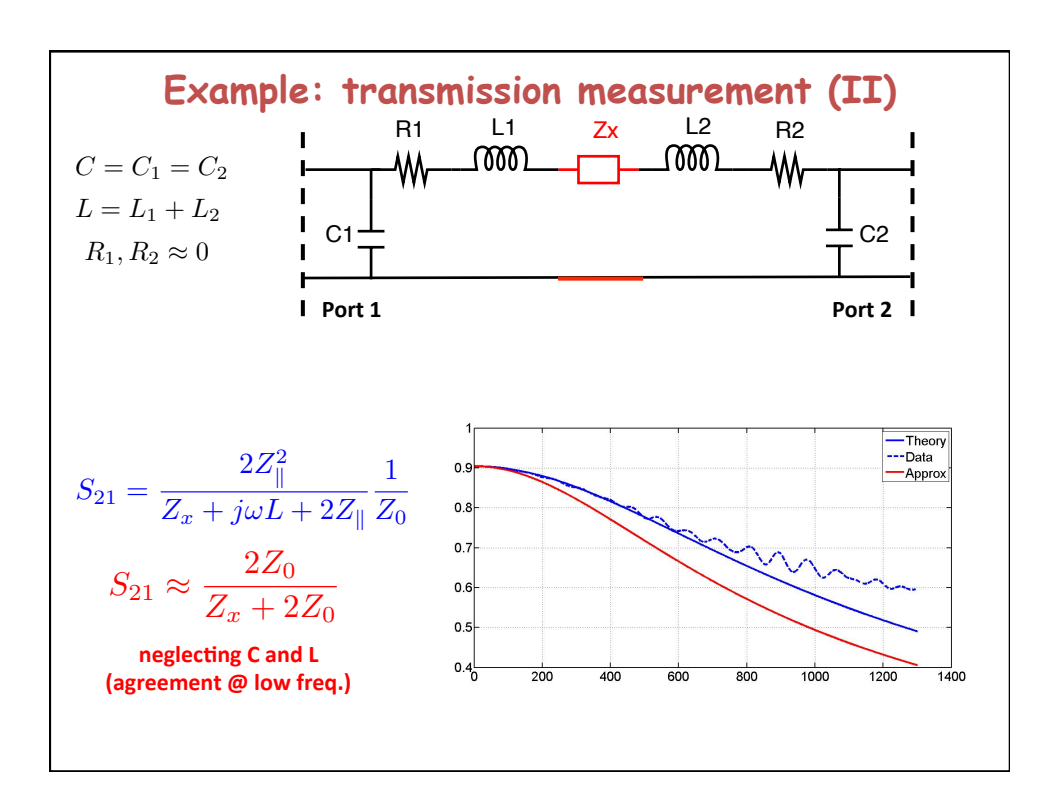

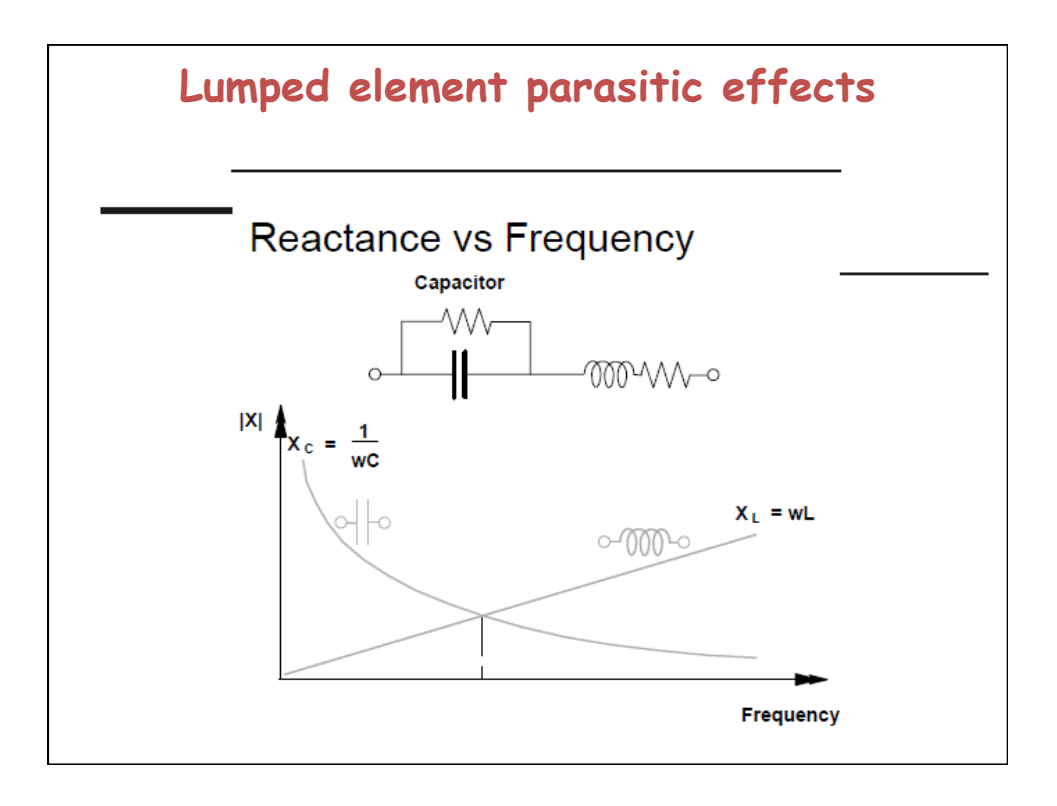